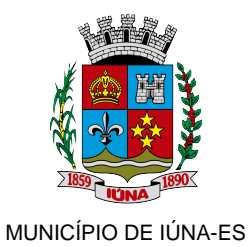

GOOGLE FOR EDUCATION

## **GOOGLE AGENDA - CONFIGURANDO SUA AGENDA V3**

VOCÊ PODE ALTERAR AS CONFIGURAÇÕES DE EXIBIÇÃO, NOTIFICAÇÕES E EVENTOS DA SUA AGENDA, ALÉM DE MUITAS OUTRAS INFORMAÇÕES.

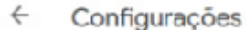

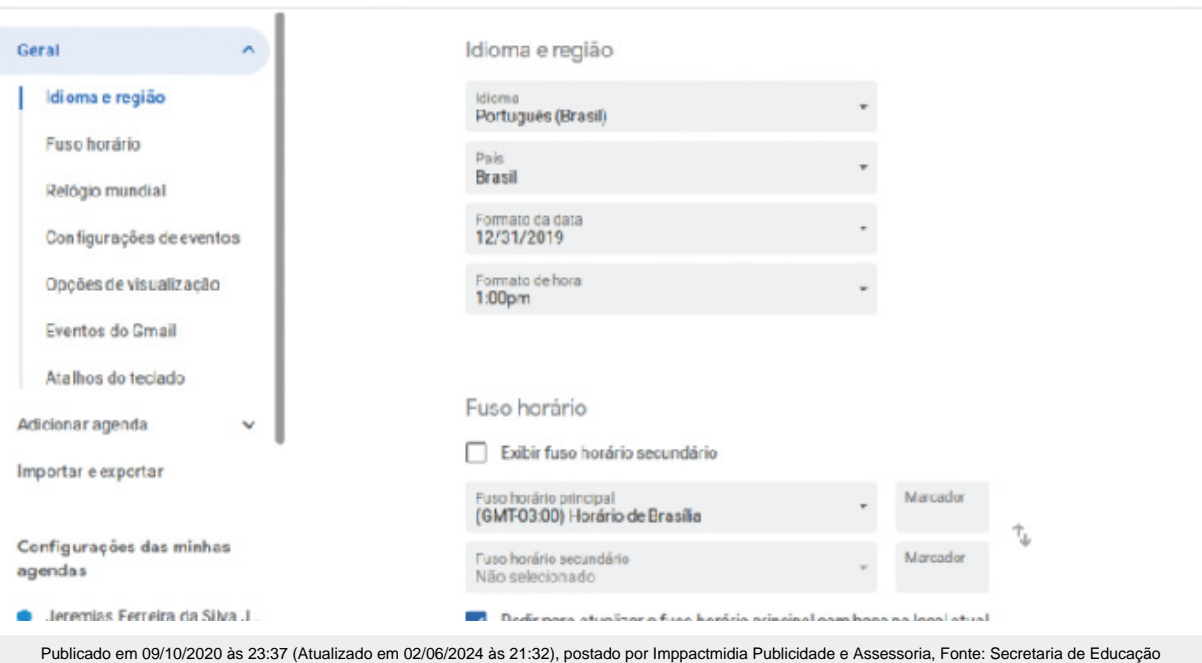

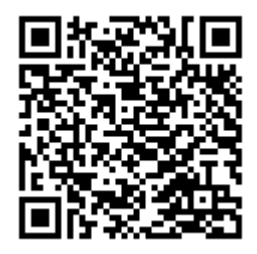

AUTENTICAÇÃO 665524159f565916bd572c86487023f9 https://iuna.es.gov.br/video/2020/10/google-agenda-configurando-sua-agenda-v3.html